Выполнил: студент группы М20-115 Попов Д.В.

### **NEUTRINO EXPERIMENTS AND COMPUTING**

**Информационные технологии в физическом эксперименте**

Москва 2021

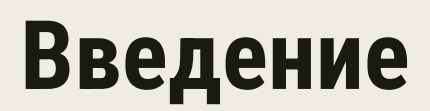

**Таблица 1.** Характерные значения длины базы L и энергии нейтрино  $E_v$  для различных источников нейтрино и примеры соответствующих экспериментов

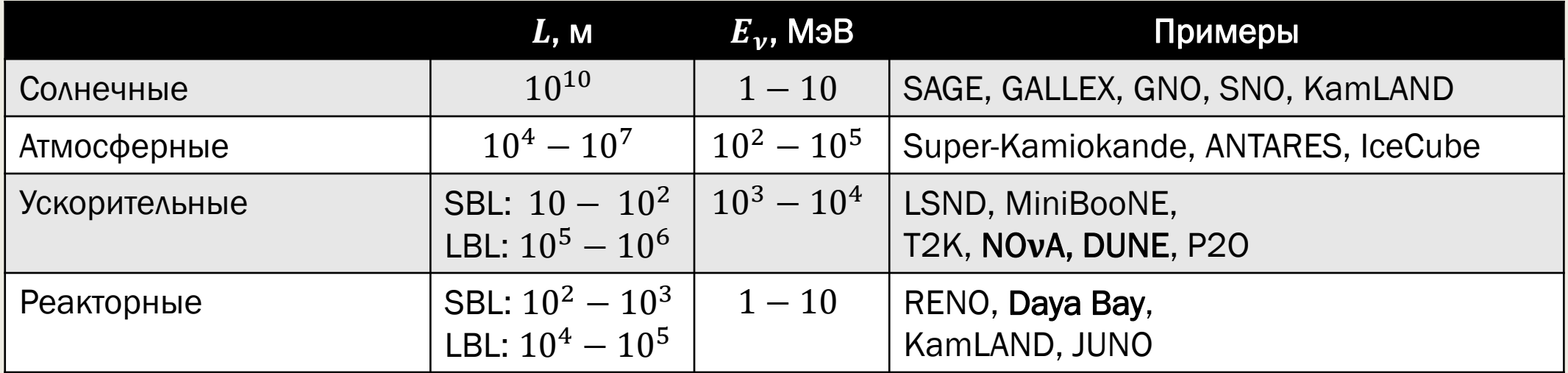

#### Открытые вопросы:

- 1) Иерархия масс нейтрино прямая или обратная?
- 2) Природа массы нейтрино Дираковская или Майорановская?
- 3) СР-нарушение в лептонном секторе Стандартной модели  $\delta_{CP} = 0$ ?
- 4) Существуют ли стерильные состояния нейтрино? Если да, какую роль они сыграли в формировании Вселенной?
- 5) Неунитарность матрицы PMNS, нестандартные взаимодействия, Лоренц-нарушение и другие проявления новой физики.

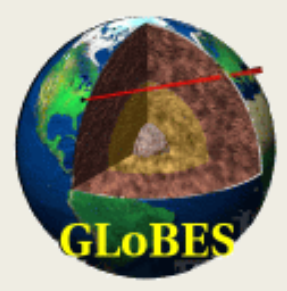

## **GLoBES**

программный пакет для моделирования осцилляционных экспериментов с длинной базой

- AEDL (Abstract Experiment Definition Language) простой способ задания экспериментальной установки;
- Монте-Карло генерация, статистический анализ данных (алгоритмы оптимизации  $\chi^2$ , функции правдоподобия и т.п.);
- Инструментарий для моделирования нестандартной физики стерильные состояния нейтрино, неунитарность матрицы PMNS  $M$  T.N.
- Готовая библиотека нейтринных экспериментов: Т2К, NOvA, Double Chooz, RENO и т.д.

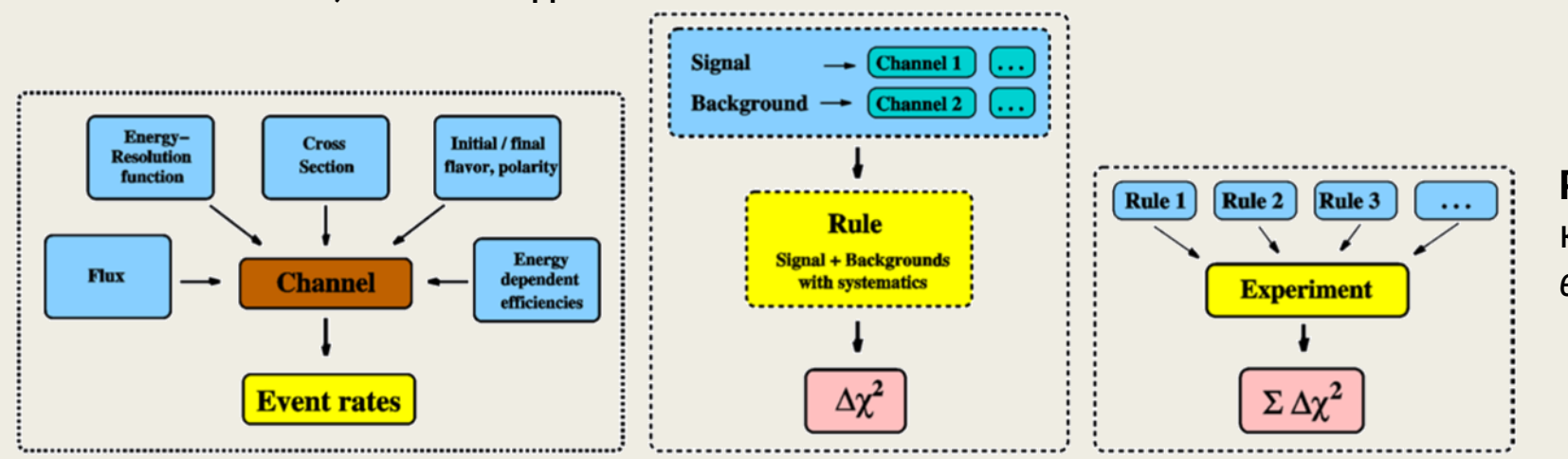

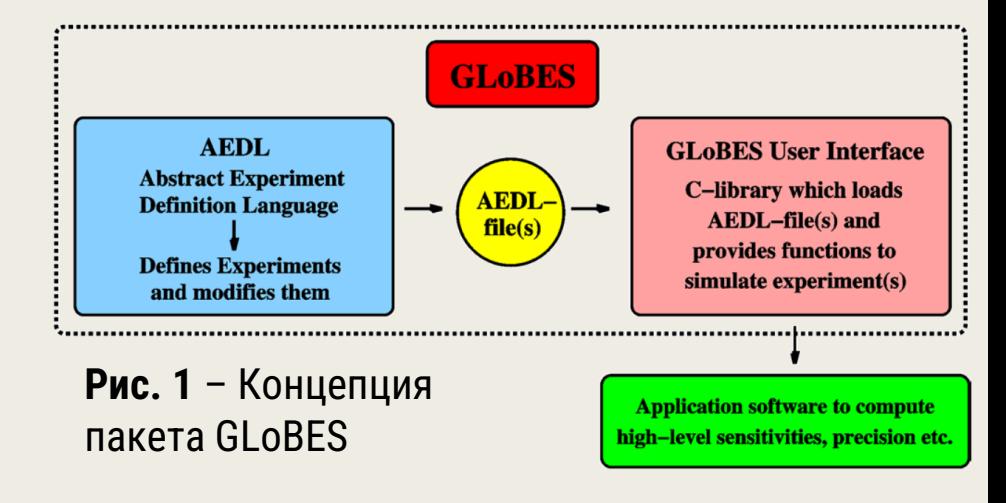

Рис. 2 - Наиболее важные компоненты AEDL: channels, rules, experiments

### **Реакторные эксперименты: моделирование потока антинейтрино**

- **1. Метод прямого суммирования** (*ab initio*) использование ядерных баз данных (ENDF, GEFY, JEFF, JENDL) для построения спектра антинейтрино; необходимо организовать запрос в ЯБД для получения информации о всех возможных каналах распада всех возможных осколков деления основных изотопов: <sup>235</sup>U, <sup>238</sup>U, <sup>239</sup>Pu, <sup>241</sup>Pu (порядка 10<sup>4</sup>ветвей);
- **2. Метод конверсии**  расчет спектров антинейтрино по имеющимся кумулятивным бета-спектрам (группа ILL, 80-ые годы) основных изотопов;

Для расчета потоков антинейтрино методом конверсии на данный момент существует 3 основные модели и соответствующих этим моделям ПО: *Huber-Mueller* (2011), *HKNS* (2019) и *НИЦ КИ* (2021).

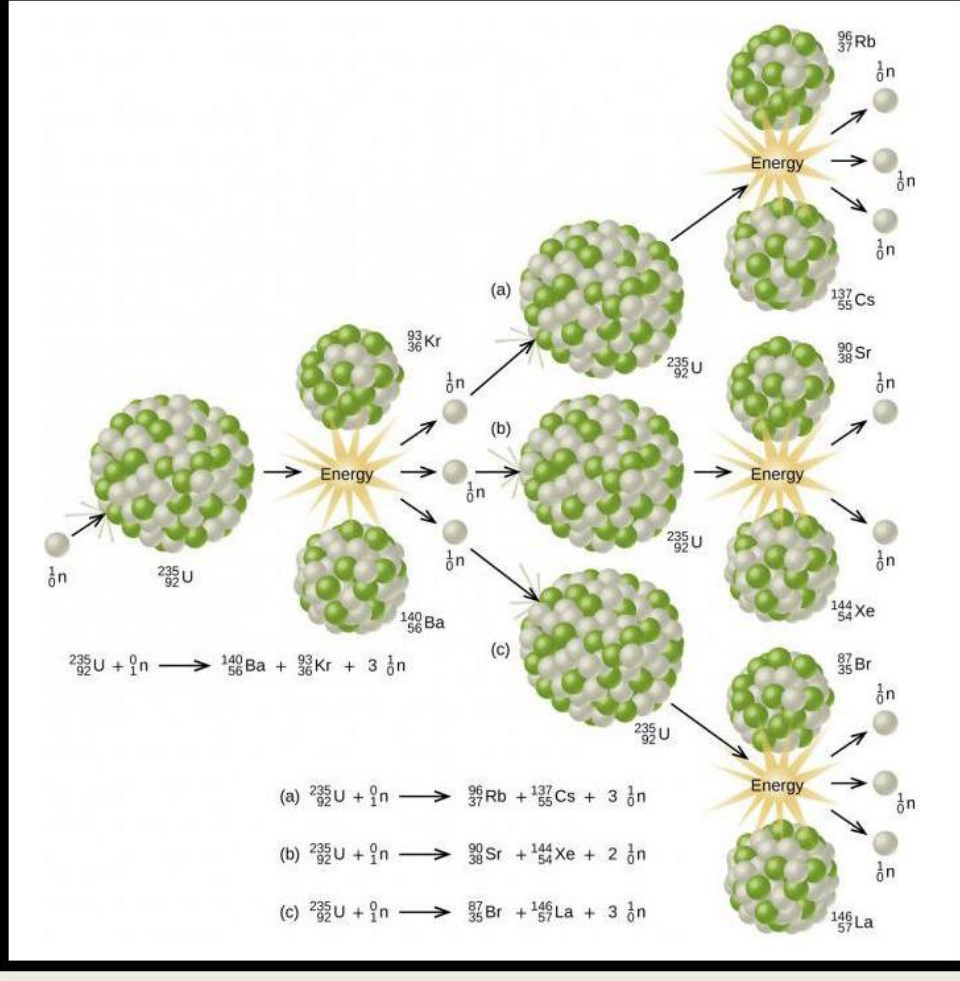

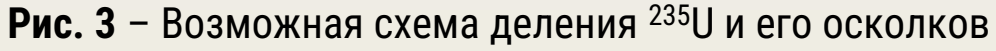

Daya Bay

## **Daya Bay**

- осцилляционный реакторный эксперимент (Китай) с базой  $L \approx 1$  км

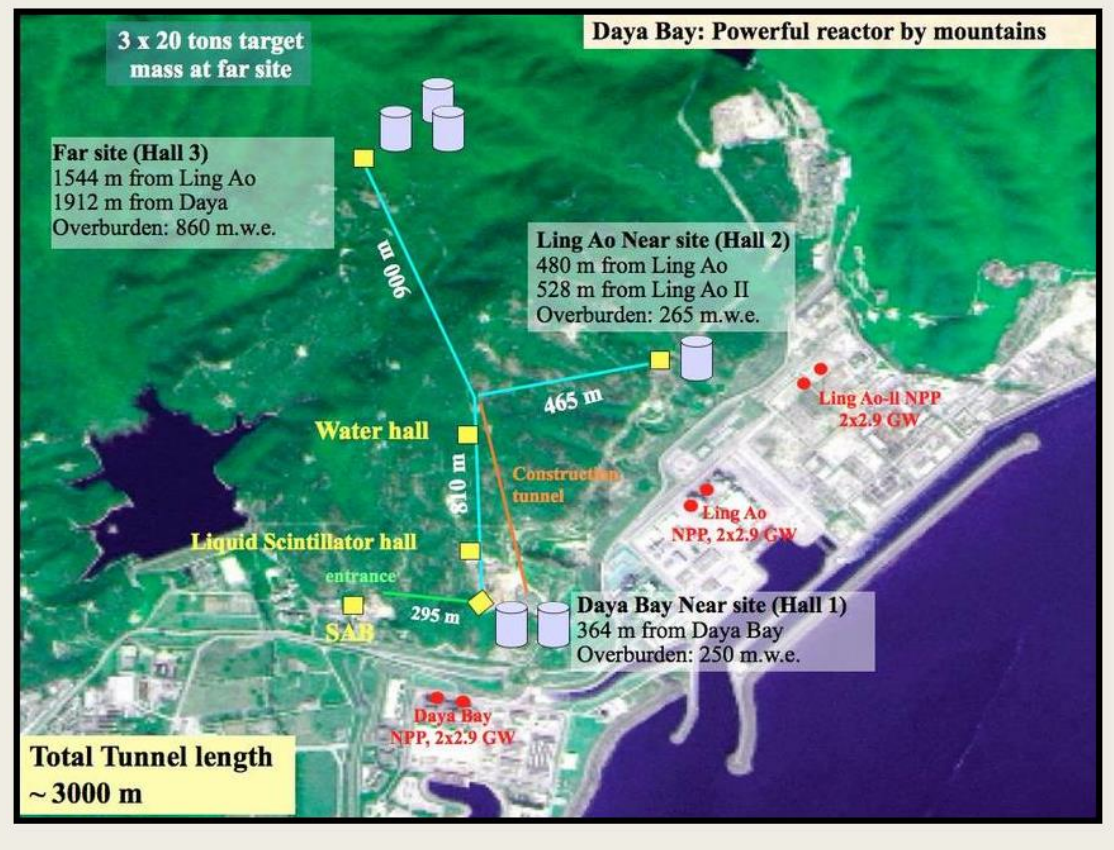

**Рис. 4** – Карта эксперимента Daya Bay

- Источник антинейтрино 6 атомных реакторов (тепловая мощность каждого порядка 3 ГВт);
- 8 жидкосцинтилляционных детекторов, расположенных в 3 экспериментальных залах;
- Регистрация антинейтрино по реакции обратного бетараспада

$$
\overline{\nu_e} + p \rightarrow n + e^+
$$

2 сигнала: от аннигиляции позитрона с электроном и от захвата нейтрона протоном среды

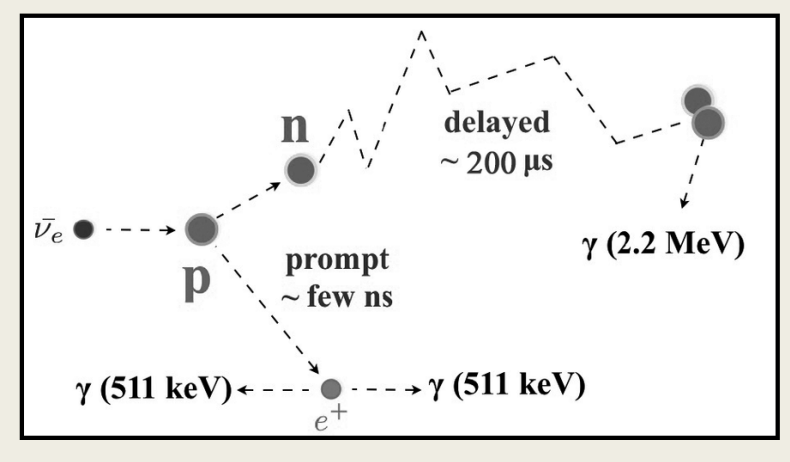

### **Рис. 5** – Обратный бета-распад

## **Daya Bay: вычислительная среда**

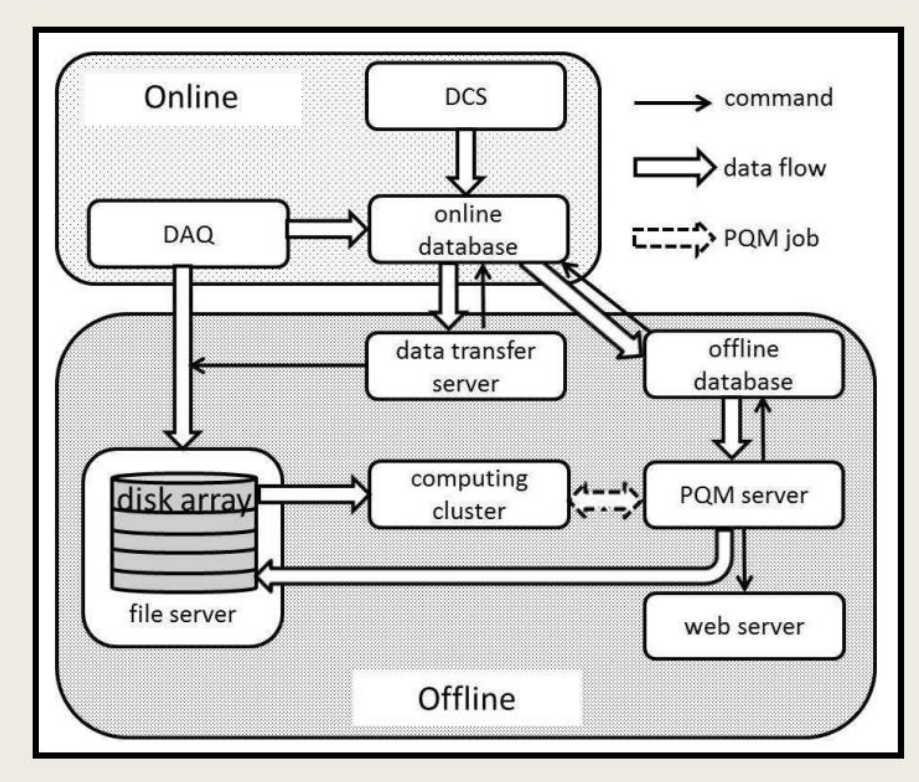

**Рис. 6** - Принципиальная схема автономной вычислительной среды в Daya Bay;

- *DCS – система управления детектором*
- *DAQ – система сбора данных*
- *PQM – система обработки данных*
- *PBS – Portable Batch System*
- *PQM – Performance Quality Monitoring system*

*11 серверов:* Файловый сервер, сервер передачи данных, сервер автономной базы данных, веб-сервер, 5 ферм пользователей;

Общий объем - 25 ТБ, из них: 17 ТБ для хранения необработанных данных, 5 ТБ для пользователей, 2 ТБ для автономного ПО, 1 ТБ для ROOT-файлов;

Во время сбора физических данных события из разных экспериментальных залов отдельно собираются в формате необработанных данных и сохраняются в файлах на сетевом дисковом массиве системой сбора данных (*DAQ*). Общее количество файлов необработанных данных за каждый день составляет около 320, примерно 1 ГБ объема на файл.

*DAQ* создает файл необработанных данных, информация, включая метки начала и окончания файла, номер запуска, номер файла и т.п. сбрасывается в *online database* для создания новой записи; записываются значения напряжений ФЭУ, температура детектора, уровни воды и т.д. (эта информация передается из *DCS*). Необработанные данные копируются на *offline database* после того, как сервер передачи данных обнаружит новую запись в онлайн базе-данных (копии хранятся 1 месяц). Помимо этого, в *offline database* хранится информация о калибровке детектора.

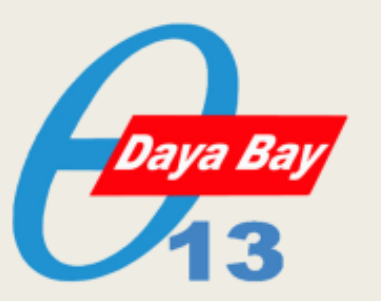

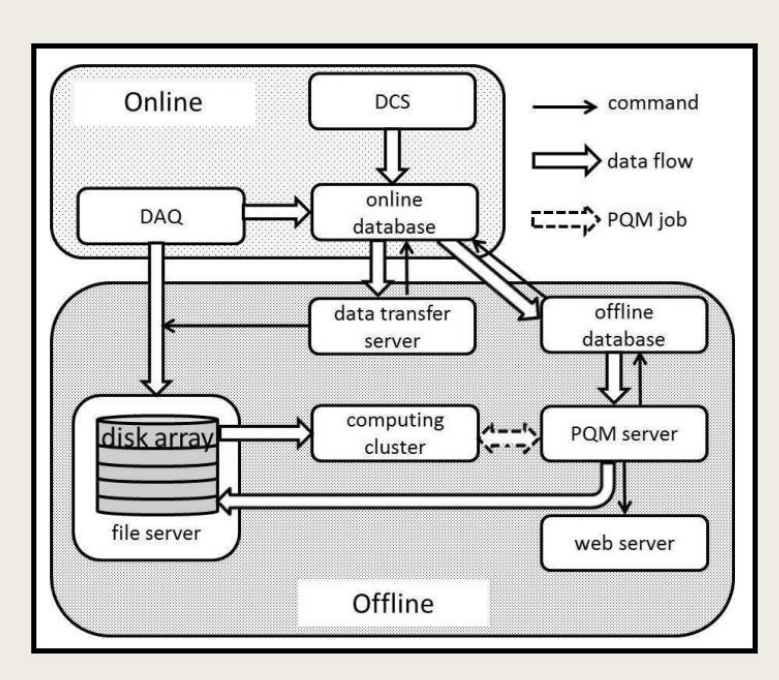

**Daya Bay**

**Рис. 6** - Принципиальная схема автономной вычислительной среды в Daya Bay;

- *DCS – система управления детектором*
- *DAQ – система сбора данных*
- *PQM – система обработки данных*
- *PBS – Portable Batch System*
- *PQM – Performance Quality Monitoring system*

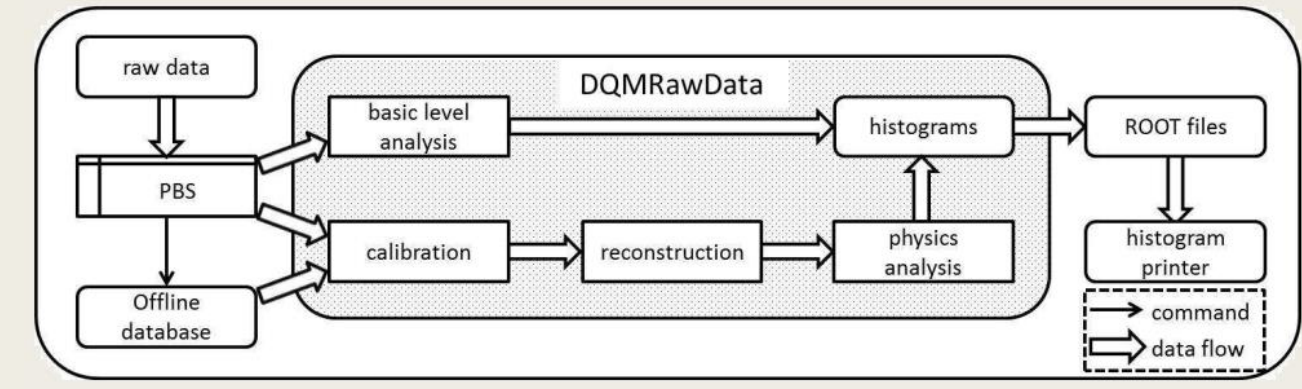

**Рис. 7** - Поток данных PQM

Для управления потоком данных *PQM* был разработан сценарий управления на языке Python, который выполняется в фоновом режиме на *сервере PQM*. Когда *DAQ* закрывает файл необработанных данных*, offline database* будет обновлена новой записью, скопированной из *online database*. Копия файла будет передана на файловый сервер менее чем за 5 минут, при условии, что размер ≈1 ГБ. Когда передача данных завершена, статус этого файла устанавливается как TRANSFERRED как в *online database*, так и в *offline database*.

Управляющий скрипт делает запросы *в offline database* с фиксированным интервалом времени (10 секунд). Если найдена новая запись со статусом TRANSFERRED в обоих базах, задание на обработку нового файла отправляется в *PBS*. *PQM* использует данные о калибровке из *offline database*, запускает алгоритмы анализа и реконструкции, генерирует гистограммы. Все гистограммы сбрасываются в ROOT-файл на этапе завершения алгоритмов, который затем объединяется с накопленным ROOT-файлом для одного и того же запуска. После этого выполняется принтер гистограмм на языке C++, принимающий объединенный ROOT-файл в качестве входных данных для

Управляющий сценарий также проверяет, завершен ли алгоритм, проверяя создание текстового файла. Для завершенных алгоритмов сценарий управления передает информацию на диск PQM для веб-отображения. Когда вся процедура завершается и все соответствующие файлы необработанных данных обрабатываются, сценарий управления сохраняет накопленный ROOTфайл на диске PQM для постоянного хранения.

ускорительный эксперимент с пучком нейтрино из Fermilab со средней энергией  $\langle E_\nu \rangle \approx 2$  ГэВ

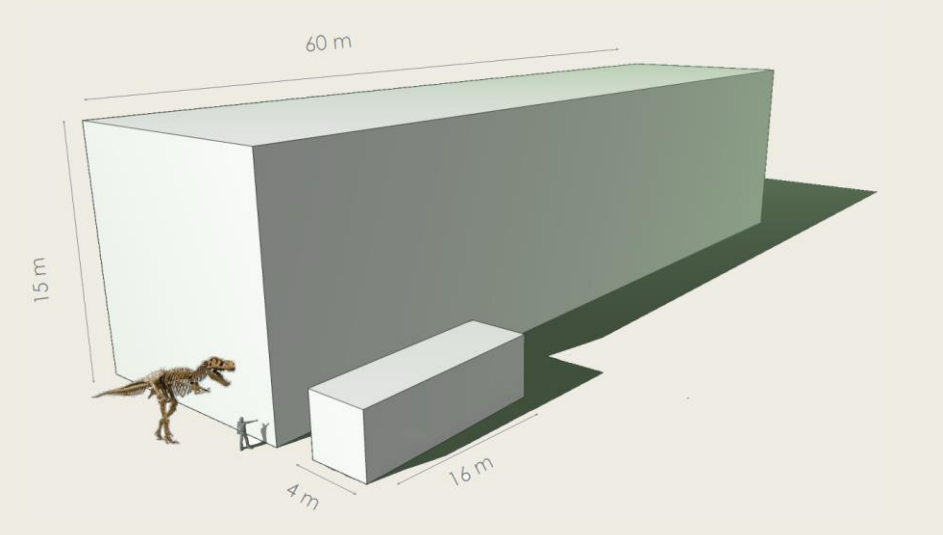

**NOA**

**Рис. 8** – масштаб детекторов NOνA; ближний детектор: 330 т, 1 км от источника дальний детектор: 14 кт, 810 км от источника

Устройство обоих детекторов одинаково — они состоят из поливинилхлоридных ячеек, заполненных жидким сцинтиллятором, а световые импульсы от них собираются специальным оптоволокном. Активность в ячейках регистрируется в виде сверху и сбоку. Ближний детектор находится под землей, дальний — на поверхности.

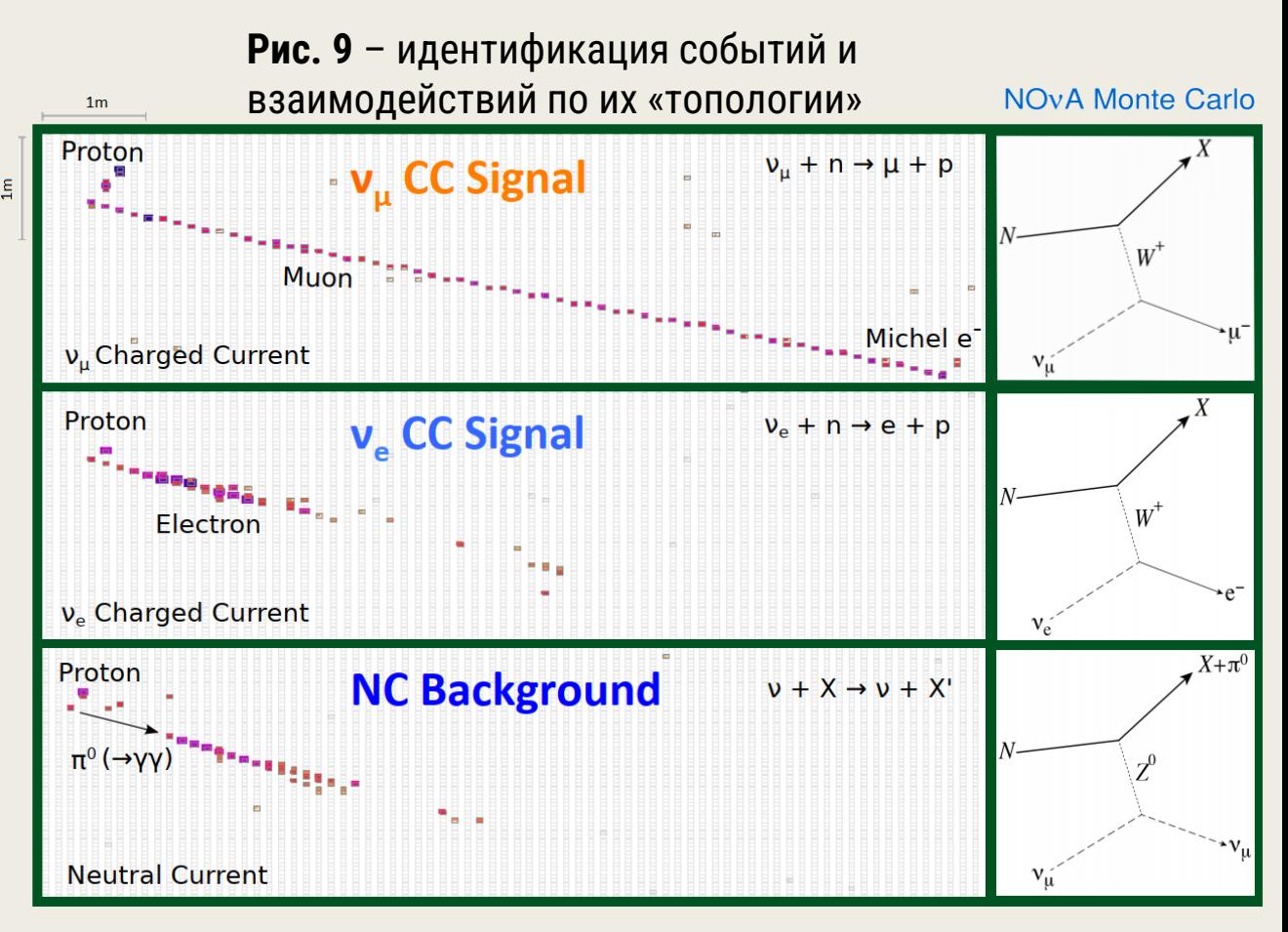

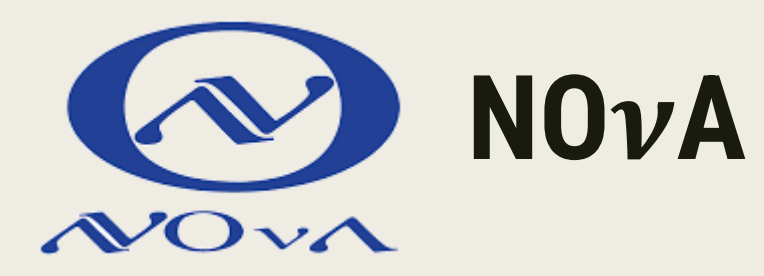

Способы восстановления энергии нейтрино:

1) *Калориметрический*: просуммировать энергии ячеек по ячейкам и умножить на масштабный коэффициент, учитывающий потерянную энергию и мертвый слой детектора (масштабный коэффициент вычисляется из МК-генерации):

$$
E_{\nu} = k \sum_{j} E_{j}
$$

2*) Кинематический*: энергия нейтрино связана с адронной и электромагнитными энергиями кинематической квадратичной зависимостью:

$$
E_{\nu} = f(E_{had}, E_{EM}), \qquad E_{had} = \sum_{j, had} E_j, \qquad E_{EM} = \sum_{j, EM} E_j
$$

3) *С использованием сверточной нейронной сети (СNN)* Энергия нейтрино зависит от «топологии» (сигнатуры) события

## **Дополнительно: Convolutional Neural Network (CNN)**

Задача классификации изображений — это приём начального изображения и вывод его класса (кошка, собака и т.д.) или группы вероятных классов, которая лучше всего характеризует изображение.

### **Рис. 10** – Свертка матриц

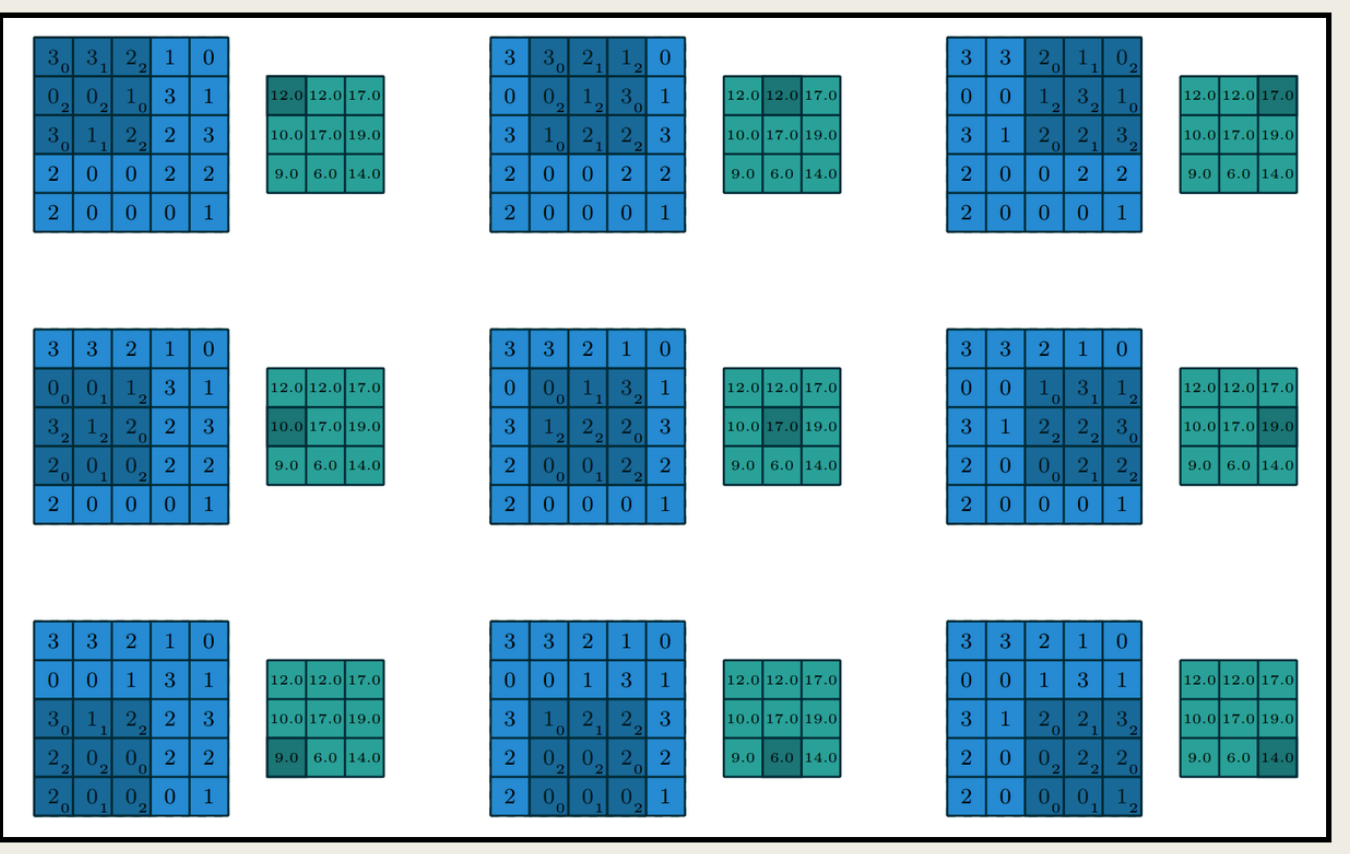

### **Рис. 11** – Иллюстрация работы CNN

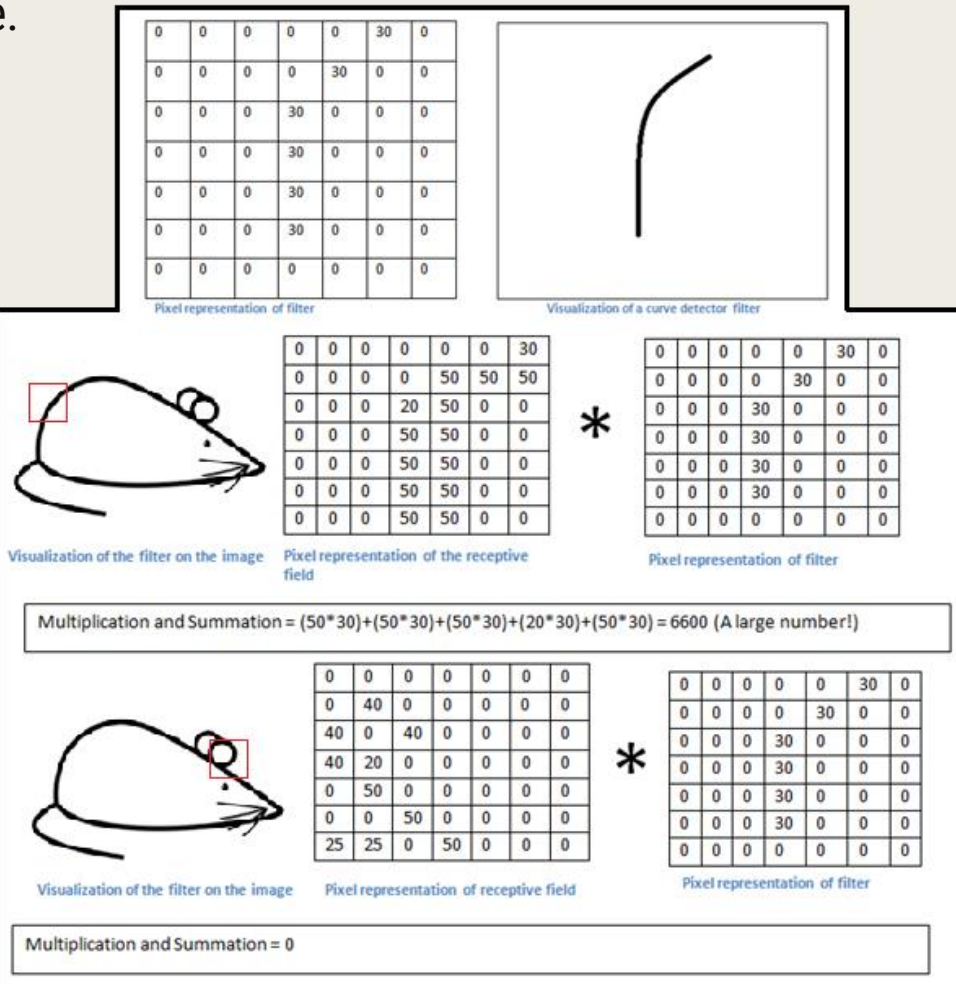

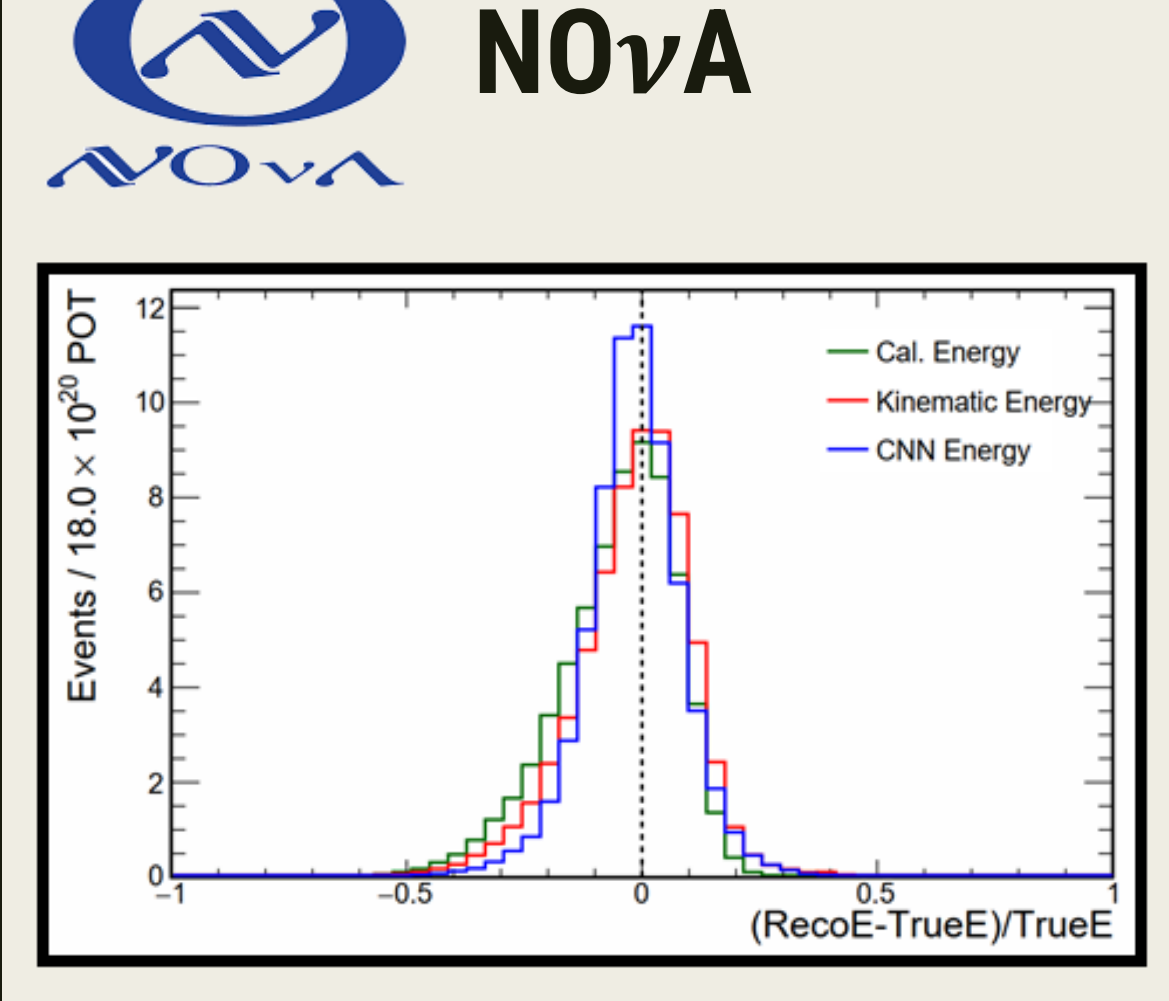

**Рис. 12** – Распределение МК-событий по разности между восстановленной и истинной энергиями, нормированной на истинную энергию

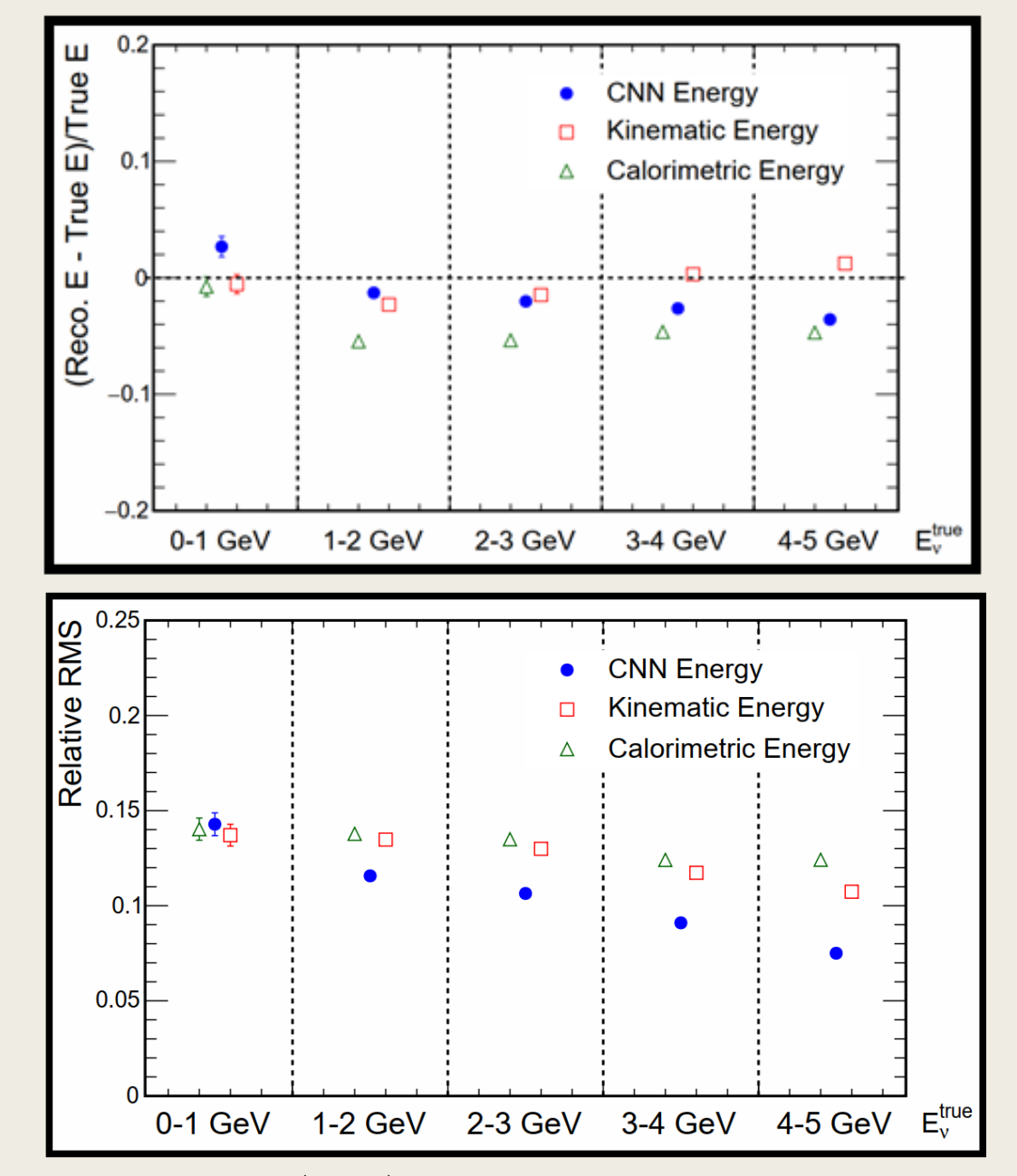

**Рис. 13** – Среднее (сверху) и относительное среднеквадратичное (снизу) распределения соотношений разностей между восстановленной и истинной энергиями (Монте-Карло)

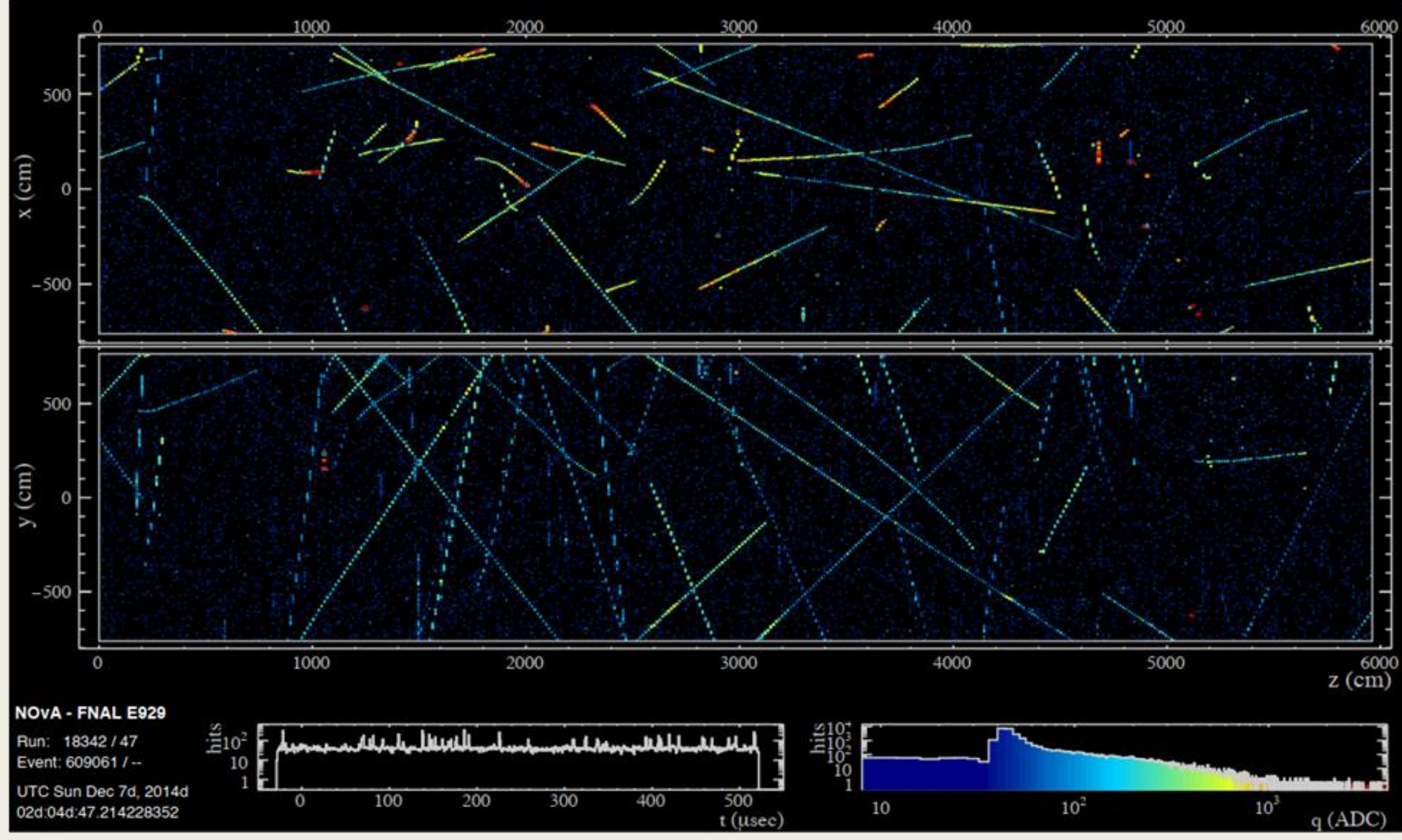

Рис. 14 - Дисплей установки  $N0\nu A$ 

## **DUNE**

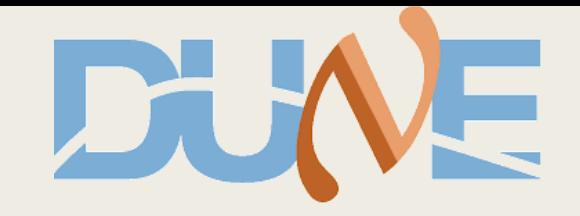

### эксперимент нового поколения с пучком нейтрино из Fermilab (+атмосферные, солнечные, астрофизические)

![](_page_12_Figure_3.jpeg)

#### **Рис. 15** – Схема эксперимента DUNE

Детектор DUNE: TPC (жидкий аргон) – 4 модуля по 10 кт (крупнейший на данный момент)

Объем данных – непрерывное считывание без сжатия – 1.5 ТБ/сек  $\rightarrow$ схема отбора данных в реальном времени.

Алгоритмы машинного обучения + объем данных – вычислительная проблема. Возможное решение – **GPU** (как сопроцессоры). Выполнение самой трудоемкой задачи – отслеживание и идентификация взаимодействия – ускоряется **в 17 раз**.

Оптимальная интеграция графических процессоров в рабочий процесс – *Services for Optimized Network Inference on Coprocessors* (**SONIC**)

![](_page_12_Figure_9.jpeg)

![](_page_12_Figure_10.jpeg)

Реконструкция начинается с применения процедуры *деконволюции* для восстановления исходных сигналов (отбрасывание шума и т.п.).

Деконволютированные формы сигналов используются для вычисления времени события и собранного заряда (энергии). После этого 2D-информация (X-Y), представленная совпадениями в каждой плоскости, объединяется с информацией из других плоскостей для восстановления трехмерных пространственных точек (*3D-реконструкция*).

Полученные данные передаются на следующий этап, в процессе которого выявляются ливни, вершины, треки. Они объединяются в иерархию родительско-дочерних узлов, которые в конечном итоге указывают на потенциальное взаимодействие нейтрино.

Последний модуль *EmTrackMichelId* представляет собой **алгоритм ML**, который классифицирует восстановленные сигналы по типу track-like, shower-like, или Michel electron-like.

![](_page_13_Figure_4.jpeg)

![](_page_13_Picture_5.jpeg)

![](_page_13_Picture_6.jpeg)

![](_page_13_Picture_7.jpeg)

![](_page_14_Picture_0.jpeg)

## **Архитектура CNN ProtoDUNE**

![](_page_14_Figure_2.jpeg)

**Рис. 15** Архитектура CNN, используемой в модуле *EmTrackMichelID* цепи реконструкции ProtoDUNE

Нейронная сеть, используемая модулем *EmTrackMichelId* цепи предварительной реконструкции ProtoDUNE, состоит из 2Dсверточного слоя, за которым следуют два полностью соединенных слоя (FC). Сверточный слой берет каждый из участков размером 48×48 пикселей (такое изображение в дальнейшем будем называть *patch*) и применяет к нему 48 отдельных сверток размером 5×5 для создания 48 соответствующих карт объектов размером 44×44 пикселя.

Эти карты объектов затем подаются в первый слой, состоящий из 128 нейронов, соединенный со вторым слоем из 32 нейронов.

Функции активации применяются после сверточного слоя и каждого из двух слоев FC.

Код реконструкции ProtoDUNE-SP основан на программной платформе Larsoft C++, которая предоставляет общий набор инструментов, используемых во многих экспериментах с нейтрино на основе LArTPC.

EmTrackMichelld передает обработанную информацию в PointIdAlg, который создает patch и выполняет задачу вывода его классификации.

**SONIC** - модель клиент-сервер, в которой аппаратное обеспечение сопроцессора, используемое для ускорения вывода CNN, отделено от пользователя ЦП и доступно как веб-сервис. Входные данные нейронной сети передаются по сети TCP/IP на графический процессор.

Класс ModelInterface в LARSOFT используется PointIdAlg для доступа к модели ML. Ранее этот вывод выполнялся локально на процессоре с использованием подкласса TfModelInterface интерфейса модели. Доступ к графическому процессору был реализован путем создания клиентского интерфейса C++, предоставляемого сервером вывода Nvidia Triton, в новом подклассе Modelinterface, называемом tRTisModelInterface. В этом новом подклассе исправления построенные с помощью **PointIdAlg**, помещаются в надлежащий формат и передаются на сервер GPU для обработки, при этом выполняется операция блокировки до тех пор, пока с сервера не будут получены результаты вывода (синхронный блокирующий вызов). Желаемый подкласс интерфейса модели для использования выбирается пользователем с помощью файла конфигурации FHiCL. На сервере используются процессоры Nvidia T4, нацеленные на ускорение центра обработки данных.

#### Преимущества описанного подхода:

1) Возможность гибкого распределения ресурсов и потенциальное снижение затрат в зависимости от спроса и задач.

2) Этот подход позволяет при обработке событий использовать несколько типов вычислительного оборудования в одной и той же задаче.

![](_page_15_Figure_7.jpeg)

![](_page_15_Figure_8.jpeg)

![](_page_15_Figure_9.jpeg)

### 16/19

![](_page_16_Picture_0.jpeg)

![](_page_16_Figure_1.jpeg)

### **Рис. 17**

Время обработки данных модулем EmTrackMichelId как функция числа одновременных процессов CPU. Слева: малый и большой объем данных, с отключенным динамическим пакетированием; Справа: большой объем данных с включенным и выключенным динамическим пакетированием.

Динамическое пакетирование – особенность Nvidia Triton – объединение несколько запросов в пакеты оптимального размера для повышения максимальной эффективности - одновременная обработка нескольких событий без каких-либо изменений в программной структуре эксперимента

![](_page_17_Figure_0.jpeg)

### **Список использованных источников**

- *Simulation of long-baseline neutrino oscillation experiments with GLoBES* / *P. Huber [et al.]*  Computer Physics Communications (may 2005), vol.167, pp.195-202, **[DOI:10.1016/j.cpc.2005.01.003](https://www.sciencedirect.com/science/article/pii/S0010465505000743?via%3Dihub)** *GLoBES: General Long Baseline Experiment Simulator,* **<https://www.mpi-hd.mpg.de/personalhomes/globes/>**
- *Onsite data processing and monitoring for the Daya Bay Experiment* / *Liu Ying-Biao [et al.]* Chinese Physics C (2014), vol. 38, p. 086001, **[DOI:10.1088/1674-1137/38/8/086001](https://iopscience.iop.org/article/10.1088/1674-1137/38/8/086001)**
- *Computational techniques for the analysis of small signals in high-statistics neutrino oscillation experiments* / *M.G. Aartsen [et al.]* Nuclear Instruments and Methods in Physics Research Section A (oct. 2020), vol.977, p.164332, **[DOI:10.1016/j.nima.2020.164332](https://www.sciencedirect.com/science/article/pii/S0168900220307294?via%3Dihub)**
- *Computing for the DUNE Long-Baseline Neutrino Oscillation Experiment* / *H. Schellman [et al.]* EPJ Web Conf. (nov. 2020), vol.245, p.11002, **[DOI:10.1051/epjconf/202024511002](https://www.epj-conferences.org/articles/epjconf/abs/2020/21/epjconf_chep2020_11002/epjconf_chep2020_11002.html)**
- *GPU-accelerated machine learning inference as a service for computing in neutrino experiments* / *M. Wang [et al.]*  Frontiers Big Data (jan. 2021), vol.3, **[DOI:10.3389/fdata.2020.604083](https://www.frontiersin.org/articles/10.3389/fdata.2020.604083/full)**

- *Expanding IceCube GPU computing into the Clouds* / *Igor Sfiligoi [et al.]* IEEE 17th International Conference on eScience (2021), pp. 227-228, **[DOI:10.1109/eScience51609.2021.00034](https://ieeexplore.ieee.org/document/9582376)**
- *IceCube Computing Grid (запись онлайн-митинга команды IceCube, 2020)***, [youtube](https://www.youtube.com/watch?v=LutFCe9e5v4&ab_channel=Internet2videos)**

# **Спасибо за внимание!**